**Performance Comparison of Speculative Taskloop and OpenMPfor-Loop Thread-Level Speculation on Hardware Transactional Memory**

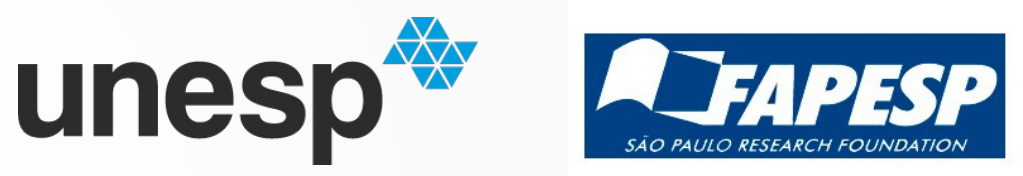

Juan Salamanca São Paulo State University (Unesp),Brazil ISPDC 2022

# Agenda

- Background
- Performance Comparison
- Experimental Evaluation
- Conclusions

# Agenda

#### ● **Background**

- Performance Comparison
- Experimental Evaluation
- Conclusions

**Background**

# Agenda

- **Background**
	- **DOALL loops**
	- DOACROSS loops
	- May DOACROSS loops
- Performance Comparison
- Experimental Evaluation
- Conclusions

#### • Example

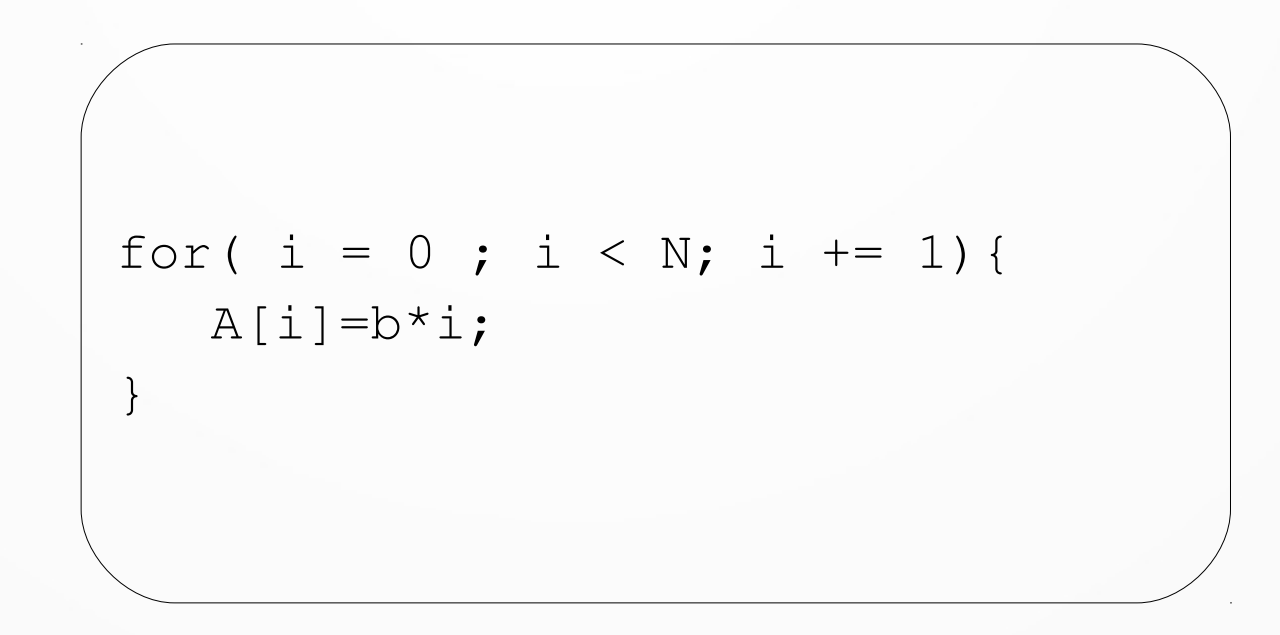

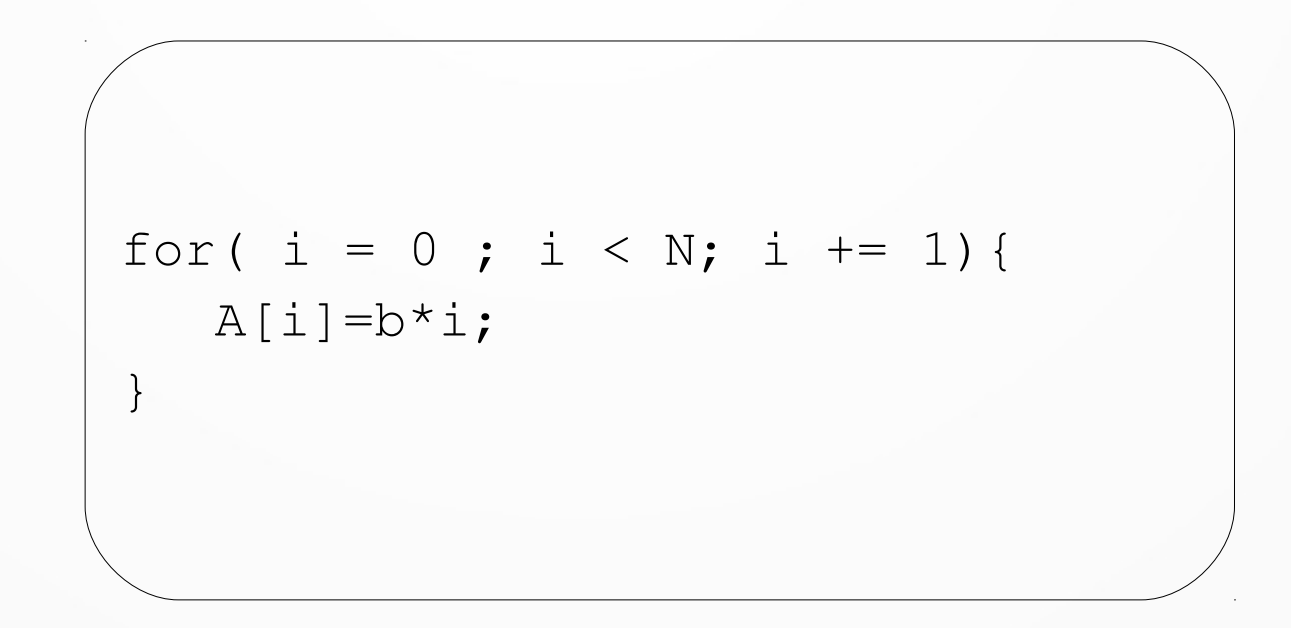

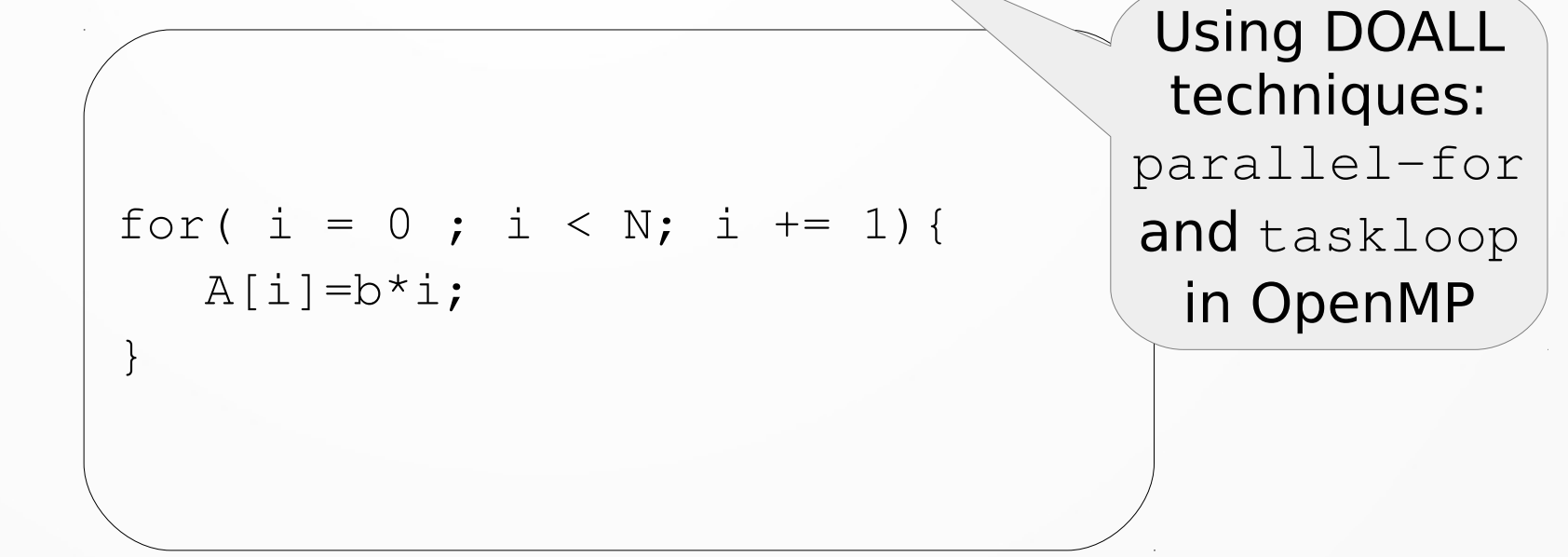

#### ● parallel-for

**#pragma omp parallel for schedule(...)** for( i = 0 ; i < N; i += 1){ A[i]=b\*i; }

#### ● parallel-for

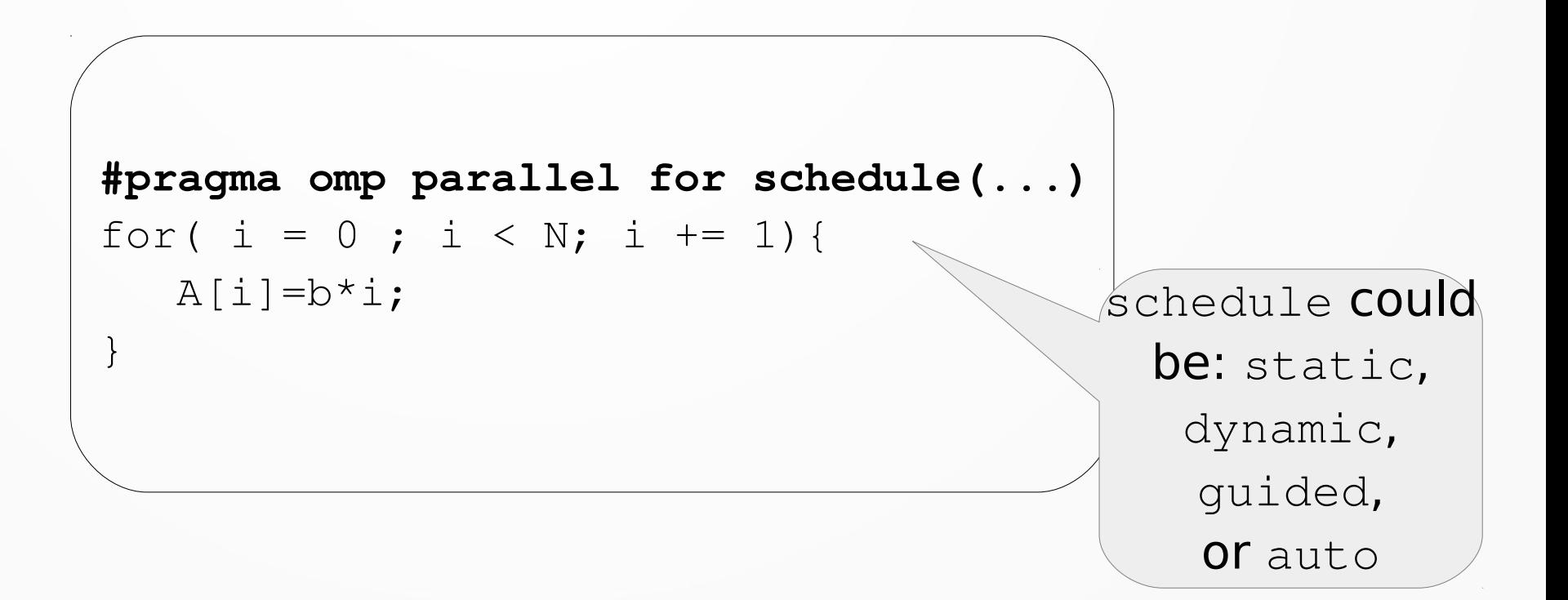

#### ● taskloop

```
#pragma omp parallel
#pramga omp [single|master]
#pragma omp taskloop [grainsize(...)|num_tasks(...)]
for( i = 0 ; i < N; i += 1) {
  A[i]=b*ij;}
```
#### ● taskloop

```
#pragma omp parallel
#pramga omp [single|master]
#pragma omp taskloop [grainsize(...)|num_tasks(...)]
for( i = 0 ; i < N; i += 1) {
  A[i]=b*ij;}
                                        Scheduling at
                                           runtime.
```
# Agenda

#### ● **Background**

- DOALL loops
- **DOACROSS loops**
- May DOACROSS loops
- Performance Comparison
- Experimental Evaluation
- Conclusions

#### • Example

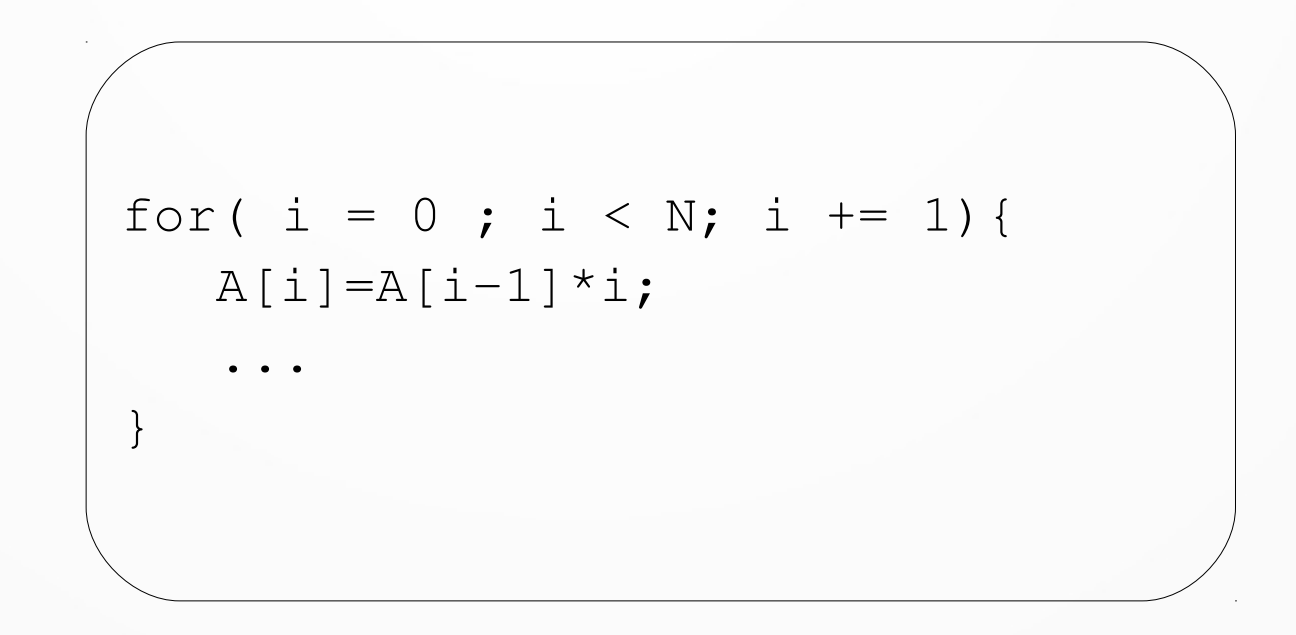

• Example

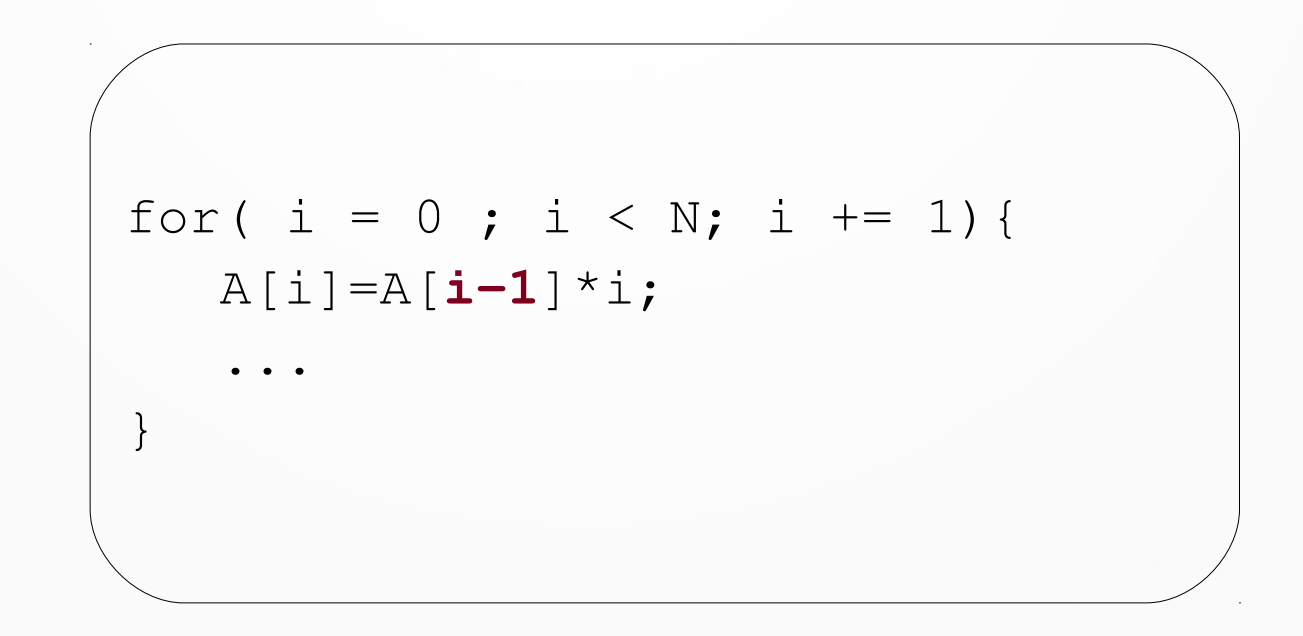

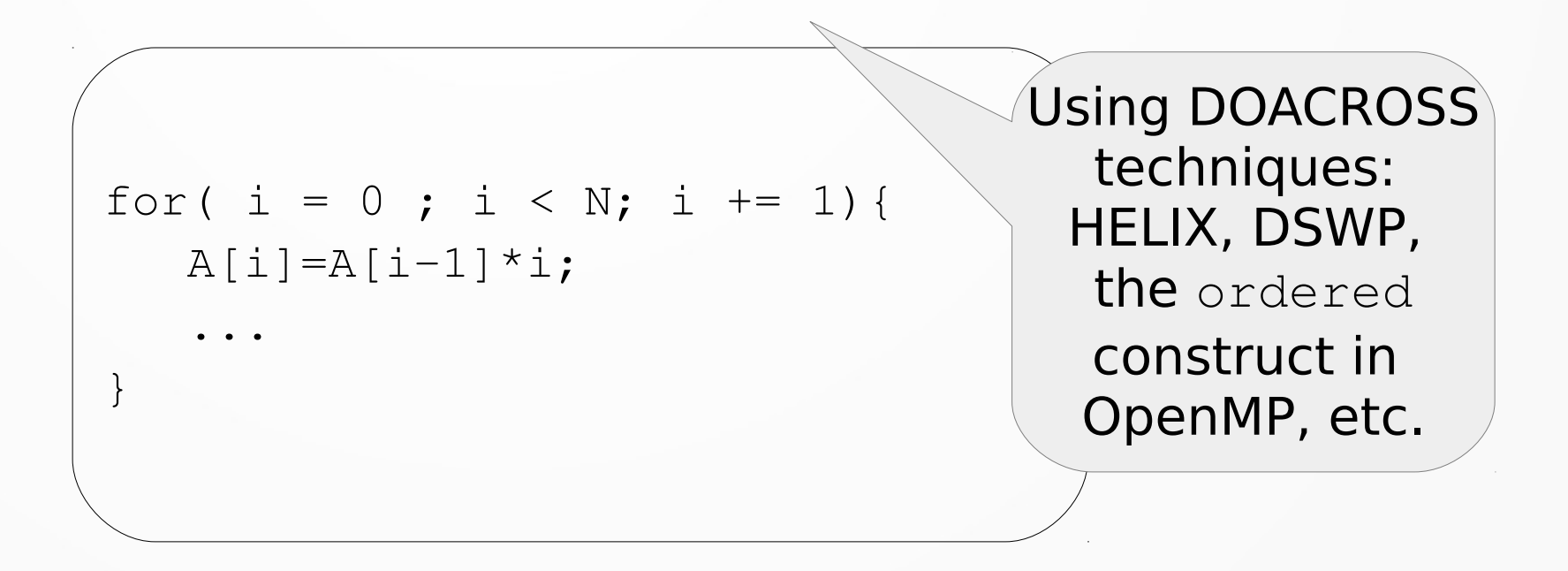

• parallel-for and ordered

```
#pragma omp parallel for ordered(1)
for( i = 0 ; i < N; i += 1) {
    #pragma omp ordered depend(sink:i-1)
  A[i] = A[i-1]*i; #pragma omp ordered depend(source)
   ...
}
```
• parallel-for and ordered

}

```
#pragma omp parallel for ordered(1)
for( i = 0 ; i < N; i += 1) {
    #pragma omp ordered depend(sink:i-1)
  A[i] = A[i-1]*i; #pragma omp ordered depend(source)
   ...
```
It serializes the region between sink and source

# Agenda

- **Background**
	- DOALL loops
	- DOACROSS loops
	- **May DOACROSS loops**
- Performance Comparison
- Experimental Evaluation
- Conclusions

• Example (susan\_corners's loop)

```
for(i=5 ; i < y_size-5; i++){
   … 
   x = r[i][j];if (x>0 \&x \wedge ^*compare x^*') {
      corner_list[n].info=0;
      corner_list[n].x=j;
      …
      n++;}
   … 
}
```

```
for(i=5 ; i < y_size-5; i++){
   … 
   x = r[i][j]; if (x>0 && /*compare x*/){
      corner_list[n].info=0;
      corner_list[n].x=j;
      …
      n++;}
   … 
}
```

```
for(i=5 ; i < y_size-5; i++){
   … 
   x = r[i][j]; if (x>0 && /*compare x*/){
      corner_list[n].info=0;
      corner_list[n].x=j;
      …
      n++;}
   … 
}
                                         If this condition
                                          is false for all
                                         iterations, the 
                                          loop is DOALL
                                           at runtime.
```
for(i=5 ; i <  $y$ \_size-5; i++){ …  $x = r[i][j];$  **if (x>0 && /\*compare x\*/){** corner\_list[n].info=0; corner\_list[n].x=j; …  $n++;$ } … } Compilers are conservative, they consider it as DOACROSS.

• Using parallel-for and ordered

```
#pragma omp parallel for ordered(2)
for(i=5 ; i < y_size-5; i++){
   …
   x = r[i|[i];#pragma omp ordered depend(sink:i-1)
   if (x>0 \&&\swarrow\text{compare } x^*/)corner_list[n].info=0;
      corner_list[n].x=j;
      …
      n++;}
   #pragma omp ordered depend(source)
\overline{\mathcal{X}}Compilers are
                                                    conservative,
                                                   they consider it
                                                   as DOACROSS.
```
• Using parallel-for and ordered

```
#pragma omp parallel for ordered(2)
for(i=5 ; i < y_size-5; i++){
   …
   x = r[i|[i];#pragma omp ordered depend(sink:i-1)
   if (x>0 \&&\swarrow\text{compare } x^*/) {
       corner list[n].info=0;
      corner_list[n].x=j;
       …
      n++;}
   #pragma omp ordered depend(source)
\overline{\mathcal{X}}Poor performance!
                                                     Slowdowns!
```
• Can we improve this?

```
for(i=5 ; i < y_size-5; i++){
   … 
   x = r[i][j];if (x>0 \&x \wedge ^*compare x^*') {
       corner_list[n].info=0;
       corner_list[n].x=j;
       …
      n++;}
   … 
}
```
• Can we improve this?

for(i=5 ; i <  $y$ \_size-5; i++){ …  $x = r[i][j];$  **if (x>0 && /\*compare x\*/){** corner\_list[n].info=0; corner\_list[n].x=j; …  $n++;$ } … } Yes, using **Thread-Level Speculation (TLS**)

 $\tilde{\mathcal{J}}$ 

• Using TLS in two flavors: (a)FOR-TLS[TPDS18]; (b) Speculative Taskloop(STL)[IWOMP19&21,HPCS20].

```
#pragma omp [parallel for | taskloop] tls(S_SIZE) spec_private(n)
for(i=5 ; i < y_size-5; i++){
   x = r[i][j];if (x>0 \& x \wedge ^*compare x^*))#pragma tls if_read(n)
      corner_list[n].info=0;
      corner list[n].x=j;
      …
      n++;#pragma tls if_write(n)
   }
```
 $\tilde{\mathcal{J}}$ 

• Using TLS in two flavors: (a)FOR-TLS[TPDS18]; (b) Speculative Taskloop(STL)[IWOMP19&21,HPCS20].

```
#pragma omp [parallel for | taskloop] tls(S_SIZE) spec_private(n)
for(i=5 ; i < y_size-5; i++){
   x = r[i][j];if (x>0 \& x \wedge ^*compare x^*))#pragma tls if_read(n)
      corner_list[n].info=0;
      corner_list[n].x=j;
      …
      n++;#pragma tls if_write(n)
   }
                                                   Speed-ups of 1.2x
                                                   with FOR-TLS and 
                                                   of 1.33x with STL
                                                     using 4 cores
```
# Agenda

- Background
- **Performance Comparison**
- Experimental Evaluation
- Conclusions

• Without Speculation?

- Without Speculation?
	- Scheduling of DOALL loop parallelization can be:

- Without Speculation?
	- Scheduling of DOALL loop parallelization can be:
		- **Static** (in parallel-for) which favors **balanced** loops (regular loops, with static dependencies, uniform data distribution, etc.)

- Without Speculation?
	- Scheduling of DOALL loop parallelization can be:
		- **Static** (in parallel-for) which favors **balanced** loops (regular loops, with static dependencies, uniform data distribution, etc.)
		- **Dynamic** (in parallel-for and taskloop) which favors loops that have load **imbalance** (irregular, with dynamic dependencies, non-uniform distribution, with many conditionals, etc.)

• With Speculation?

- With Speculation?
	- Scheduling of may DOACROSS loop parallelization can be:
		- **Static** (in FOR-TLS) which would favor **balanced** loops
		- **Dynamic** (in STL) which would favor loops that have load **imbalance.**

- With Speculation?
	- Scheduling of may DOACROSS loop parallelization can be:
		- **Static** (in FOR-TLS) which would favor **balanced** loops
		- **Dynamic** (in STL) which would favor loops that have load **imbalance.**
	- We study loop features to find out why a loop is better using FOR-TLS or STL.

- With Speculation?
	- Scheduling of may DOACROSS loop parallelization can be:
		- **Static** (in FOR-TLS) which would favor **balanced** loops
		- **Dynamic** (in STL) which would favor loops that have load **imbalance.**
	- We study loop features to find out why a loop is better using FOR-TLS or STL.
	- The loop features are: Tloop, the regularity of the loop, the function calls that exist inside if statements, the transaction duration, the binomial transaction duration and loop regularity, %/c, the average iteration size, and S SIZE.

```
for(j=mask_size;j<x_size-mask_size;j++){ //loopE
  area = 0;
  total = 0;...
  centre = in[i*x_size+j];...// calulating area and total
  tmp = area-10000;if (tmp==0) *out++=median(in,i,j,x_size);else *out++=((total-(centre*10000))/tmp);
}
```

```
for(j=mask_size;j<x_size-mask_size;j++){ //loopE
   area = 0;
  total = 0;...
   centre = in[i*x_size+j];...// calulating area and total
  tmp = area-10000;if (tmp==0) *out++=median(in,i,j,x_size);
   else *out++=((total-(centre*10000))/tmp);
}
```

```
for(j=mask_size;j<x_size-mask_size;j++){ //loopE
   area = 0;
  total = 0;...
   centre = in[i*x_size+j];...// calulating area and total
  tmp = area-10000;if (tmp==0) *out++=median(in,i,j,x_size);
   else *out++=((total-(centre*10000))/tmp);
}
                                                Irregular!
```

```
for(j=mask_size;j<x_size-mask_size;j++){ //loopE
   area = 0;total = 0;...
   centre = in[i*x_size+j];...// calulating area and total
  tmp = area-10000;if (tmp==0) *out++=median(in,i,j,x_size);else *out++=((total-(centre*10000))/tmp);
}
                                       So, will it have better 
                                      performance with STL?
```
# Agenda

- Background
- Performance Comparison
- **Experimental Evaluation**
- Conclusions

• The performance assessment in this work reports speed-ups and abort/commit ratios (transaction outcome) for the STL, FOR-TLS and ordered parallelizations of may DOACROSS loops.

- The performance assessment in this work reports speed-ups and abort/commit ratios (transaction outcome) for the STL, FOR-TLS and ordered parallelizations of may DOACROSS loops.
- We used the LLVM libomp12 OpenMP Runtime.

- The performance assessment in this work reports speed-ups and abort/commit ratios (transaction outcome) for the STL, FOR-TLS and ordered parallelizations of may DOACROSS loops.
- We used the LLVM libomp12 OpenMP Runtime.
- We performed the experimental evaluation on the OpenMP Runtime Library using the modified version to allow monotonic scheduling.

• Quadcore Intel Skylake (TSX-NI)

- Quadcore Intel Skylake (TSX-NI)
- 9 loops from cBench and 1 loop from SPEC

- Quadcore Intel Skylake (TSX-NI)
- 9 loops from cBench and 1 loop from SPEC
- 5 benchmarks: susan\_corners (image recognition package, recognizes corners of MRI of the brain), susan\_edges (recognizes edges of MRI), susan\_smoothing (smooths an image), bitcount (tests the bit manipulation abilities of a processor), and 429.mcf (single-depot vehicle scheduling )

- Quadcore Intel Skylake (TSX-NI)
- 9 loops from cBench and 1 loop from SPEC
- 5 benchmarks: susan\_corners, susan\_edges, susan\_smoothing, bitcount, and 429.mcf
- Baseline: serial execution of the same benchmark program compiled at the same optimization level

- Quadcore Intel Skylake (TSX-NI)
- 9 loops from cBench and 1 loop from SPEC
- 5 benchmarks: susan\_corners, susan\_edges, susan\_smoothing, bitcount, and 429.mcf
- Baseline: serial execution of the same benchmark program compiled at the same optimization level
- Default input for each benchmark and reference input for mcf

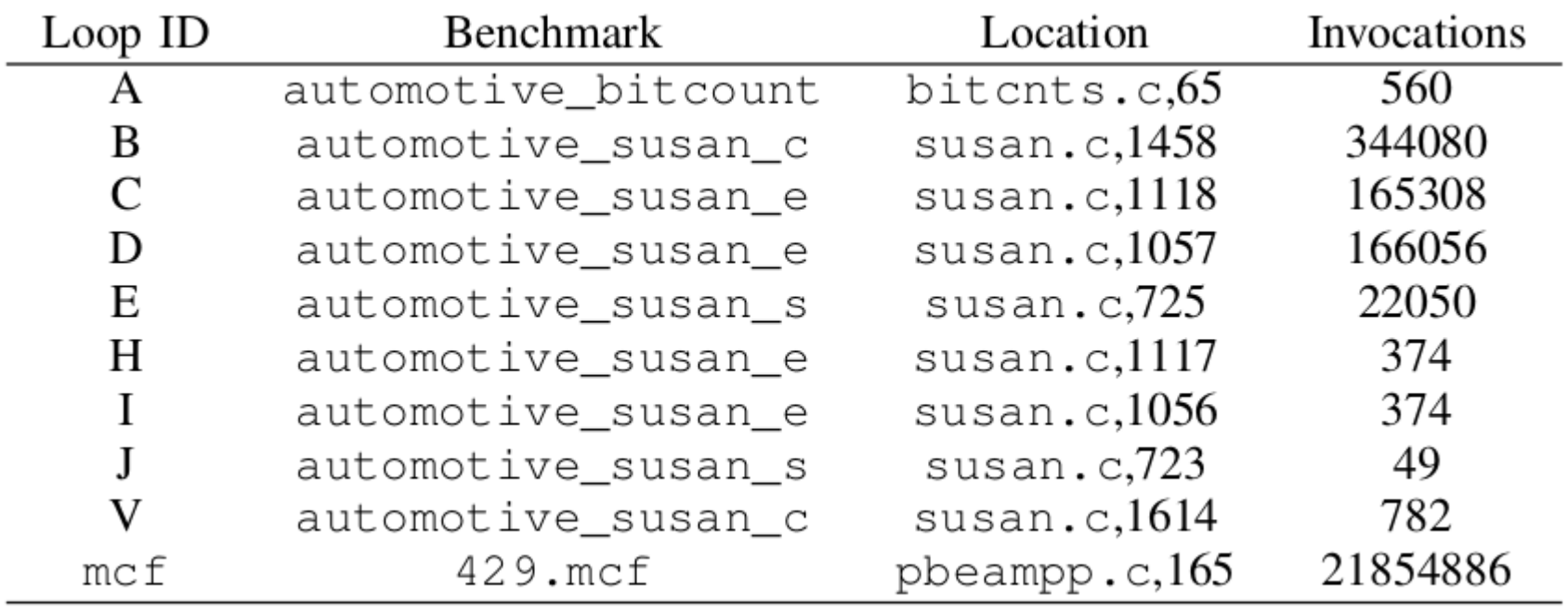

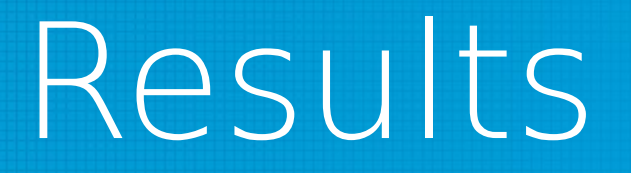

It is necessary to study some characteristics:

• Tloop, because if it is very short, the overhead of using transactions, code transformations, and the runtime scheduler (only for STL) will exceed the parallelization gain.

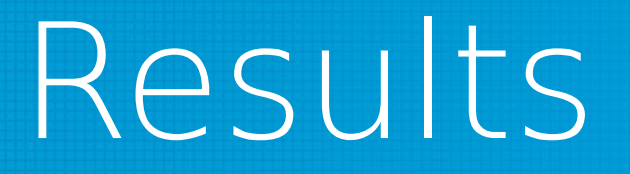

It is necessary to study some characteristics:

- Tloop, because if it is very short, the overhead of using transactions, code transformations, and the runtime scheduler (only for STL) will exceed the parallelization gain.
- The regularity of the loop in terms of the number of  $if$  statements inside the loop body, if a loop is irregular (more  $if$  statements) it will have more aborts due to order inversion.

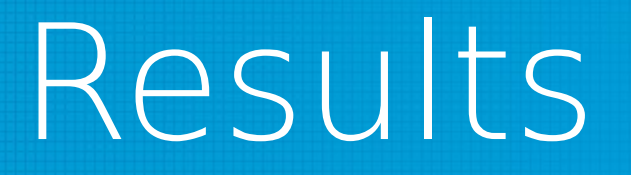

It is necessary to study some characteristics:

- Tloop, because if it is very short, the overhead of using transactions, code transformations, and the runtime scheduler (only for STL) will exceed the parallelization gain.
- The regularity of the loop in terms of the number of  $if$  statements inside the loop body, if a loop is irregular (more  $if$  statements) it will have more aborts due to order inversion.
- $\bullet$  The different function calls that exist inside the  $\text{if}$  statements in the loop body that make the execution time of each iteration significantly variable (irregular).

• The duration of the transaction, since a very short transaction will produce a large number of aborts due to order inversion while a very long transaction will produce aborts due to the OS quantum reached. Apart from this, a very short duration will imply that the loop becomes practically regular.

- The duration of the transaction, since a very short transaction will produce a large number of aborts due to order inversion while a very long transaction will produce aborts due to the OS quantum reached. Apart from this, a very short duration will imply that the loop becomes practically regular.
- The binomial transaction duration and loop regularity, since in the case of loop irregularity, STL, through load balancing, will always contribute to reducing aborts due to order inversion, but in the event that the loop is regular, the effectiveness of STL will depend on the duration of the transaction.

- The duration of the transaction, since a very short transaction will produce a large number of aborts due to order inversion while a very long transaction will produce aborts due to the OS quantum reached. Apart from this, a very short duration will imply that the loop becomes practically regular.
- The binomial transaction duration and loop regularity, since in the case of loop irregularity, STL, through load balancing, will always contribute to reducing aborts due to order inversion, but in the event that the loop is regular, the effectiveness of STL will depend on the duration of the transaction.
- If it has a very short duration and is regular, STL will only cause an overhead since the iterations are already balanced and the runtime scheduler of tasks can delay the completion of the transactions and generate more aborts due to order inversion than not using tasks. While if the duration is not short and the loop is regular, the described overhead can be neglected and STL has no harmful or beneficial effect on aborts due to order inversion.

• The %Ic of each loop for a given input can alter the regularity of the loop tremendously if tied to if conditions.

- The %/c of each loop for a given input can alter the regularity of the loop tremendously if tied to  $if$  conditions.
- The iteration size of the loop and the S\_SIZE used in the parallelization to extend the transaction duration (short duration causes aborts due to order inversion) because if the capacity of the loop is exhaustive, the S\_SIZE used to decrease aborts due to order inversion can generate aborts due to capacity overflow.

# Agenda

- Background
- Performance Comparison
- Experimental Evaluation
- **Conclusions**

• This paper compares two speculative loop parallelization techniques and shows that it is necessary to study some characteristics of loops to be parallelized.

- This paper compares two speculative loop parallelization techniques and shows that it is necessary to study some characteristics of loops to be parallelized.
- Generally, FOR-TLS performs much better on regular loops and STL on irregular loops; however, some cases, such as the problem with spec\_private of arrays using tasks in loops from the susan e benchmark, can alter the expected STL performance.

- This paper compares two speculative loop parallelization techniques and shows that it is necessary to study some characteristics of loops to be parallelized.
- Generally, FOR-TLS performs much better on regular loops and STL on irregular loops; however, some cases, such as the problem with spec\_private of arrays using tasks in loops from the susan e benchmark, can alter the expected STL performance.
- Moreover, the whole-program performance of each benchmark when using FOR-TLS deteriorates too much with respect to the performance of the loop, which does not happen in STL since it uses an efficient way of creating the team of threads.

• Finally, OpenMP ordered is not a technique that is well suited for loops that are may DOACROSS, as it serializes the iterations and has a synchronization overhead not counterbalanced by parallel segments, which are difficult to recognize and demarcate.

#### **Thanks!**